# **Unit - 2**

## **Operators:**

Introduction, Arithmetic Operators, Relational Operators, Logical Operators, Assignment Operators, Increment and Decrement Operators, Conditional Operator, Bitwise Operators, Conditional Operator, Special Operators: Comma and 'sizeof' operator.

### **Expressions:**

Arithmetic Expressions, Evaluation of Expressions, Precedence of Arithmetic Operators, Type Conversions in Expressions, Operator Precedence and Associativity.

Operators:

C supports a rich set of built-in operators.

- C operators can be classified into a number of categories. They include:
	- 1. Arithmetic Operators
	- 2. Relational Operators
	- 3. Logical Operators
	- 4. Assignment Operators
	- 5. Increment and decrement operators
	- 6. Conditional operators
	- 7. Bitwise Operators
	- 8. Special Operators

## Note:

- 1. If operator requires only one operand, then it is called unary
- 2. If operator requires two operands, then it is called binary
- 3. If operator requires three operands, then it is called ternary

#### **1. Arithmetic Operators:**

C provides all the basic arithmetic operators. They are listed as given below:

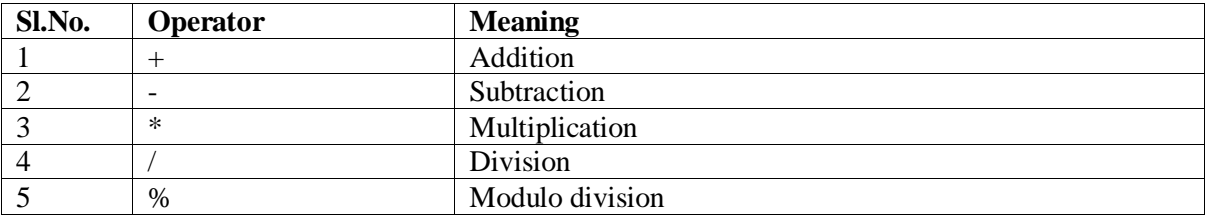

All the above are binary operators.

#### **2. Relational Operators:**

It is used to compare two operands. C Supports 6 relational operators. These operators and their meaning are as shown below:

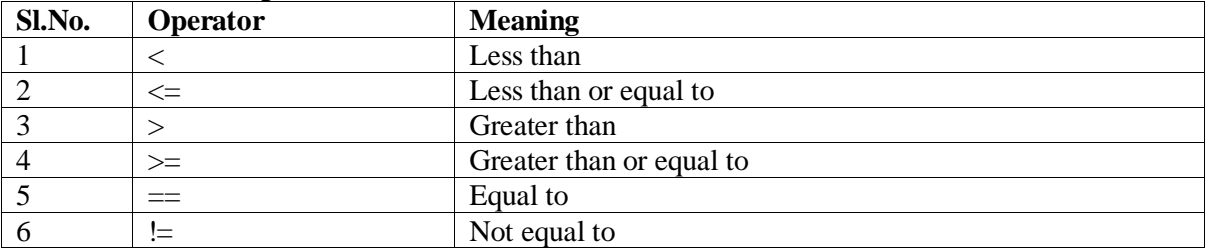

#### **3. Logical Operator:**

In addition to the relational operators, C has the following three logical operators:

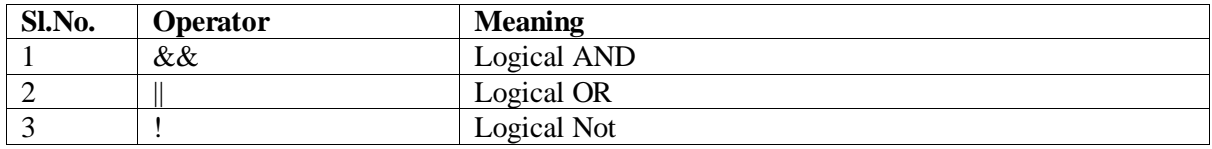

The logical operators  $& \&$  and  $\parallel$  are used when we want to test more than one condition and make decisions. An example is:

 $(a>b)$  & &  $(a>c)$ 

Logical AND uses AND truth table:

AND truth table:

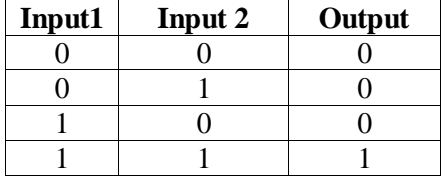

Logical OR used OR truth table:

OR truth table:

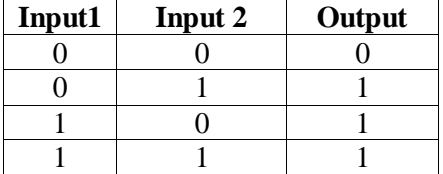

Logical NOT used to negate the input. It uses NOT truth table:

NOT truth table

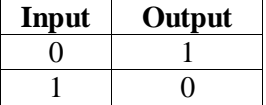

#### **4. Assignment Operators:**

They are used to assign the result of an expression to a variable. "=" is the assignment operator. To the left of assignment operator, it is compulsory to have variable and to the right side it can be a variable or constant or an expression.

Syntax:

Variable = expression;

X=67  $A=b$ ;  $R=(a+b);$  In addition to the above assignment operator, 'C' Has a set of shorthand assignment operator . They are also called as arithmetic assignment operator.

Syntax:  $v = v$  op (exp)

where 'v' is the variable 'op' is the operator 'exp' is the expression.

Ex:

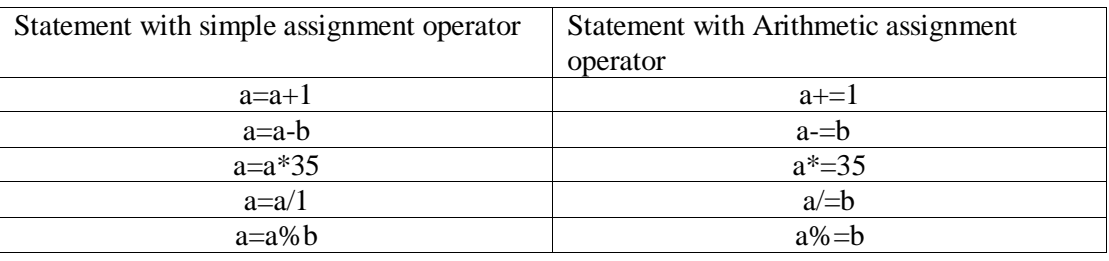

**5.**

```
-----------------------------------------------------------------------------
        Postfix increment
        /* example for Increment operator */
        #include<stdio.h>
```
int main() { int  $x=10$ ; x++; printf("Value of  $x = \% d \langle n'' , x \rangle$ ;

}

}

Value of  $x = 11$ 

```
Prefix increment
/* example for Increment operator */
#include<stdio.h>
int main()
{
  int x=10;
   +++x;
  printf("Value of x = \% d \langle n'' , x \rangle;
```
------------------------------------------------------------------------------

Value of  $x = 11$ 

#### Prefix decrement

```
/* example for decrement operator */
#include<stdio.h>
int main()
{
  int x=10;
   --x;
  printf("Value of x = %d\n|_x", x);
}
```
Value of  $x = 9$ 

```
Postfix decrement
/* example for decrement operator */
#include<stdio.h>
int main()
{
  int x=10;
   x--;
  printf("Value of x = %d\n|_x", x);
}
```
\_\_\_\_\_\_\_\_\_\_\_\_\_\_\_\_\_\_\_\_\_\_\_\_\_\_\_\_\_\_\_\_\_\_\_\_\_\_\_\_\_\_\_\_\_\_\_\_\_\_\_\_\_\_\_\_

Value of  $x = 9$ 

```
----------------------------------------------------------------------------------------
        /* example for increment operator with assignment operator */
        #include<stdio.h>
        int main()
        {
           int x=10, y;y=x++;printf("Value of x = \%d \mid n" , x);printf("Value of y = \%d \langle n, y \rangle;
        }
        Value of x = 11Value of y = 10
```

```
/* example for increment operator with assignment operator */
#include<stdio.h>
int main()
{
  int x=10, y;y=++x;printf("Value of x = \% d \langle n'' , x \rangle;
   printf("Value of y = \% d \langle n'', y \rangle;
}
Value of x = 11Value of y = 11
```